**NoNet Crack Keygen Full Version Download [April-2022]**

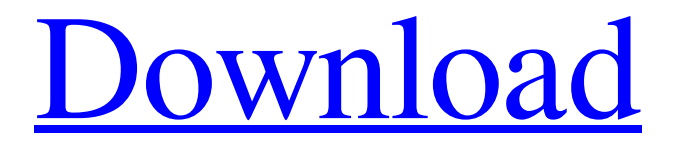

**[Download](http://evacdir.com/grindstone.clinics?/.netted.Tm9OZXQTm9.ZG93bmxvYWR8RDZkT1RSb1ozeDhNVFkxTkRVMU9UY3dNbng4TWpVM05IeDhLRTBwSUhKbFlXUXRZbXh2WnlCYlJtRnpkQ0JIUlU1ZA.godt/nanosolar)**

Description This application allows you to disable any instance of Windows Sockets in an application. It's function is mainly to prevent applications such as Steam, uTorrent, World of Warcraft, League of Legends, Battle.net, etc from becoming unresponsive when it has a network connection issue. NoNet Cracked 2022 Latest Version Features: Tested on: Windows 10, Windows 8, Windows 7 How to install: Download and install NoNet using any compatible method. After downloading, run the program. Notes: Checking the Run as Administrator option from the installation folder may be necessary to successfully run the program. This option is only available on Windows 10 version 1903 and later versions. If you're using an older version of Windows, there is no need to check the Run as Administrator option, as the program will run automatically in the

## current user account. Supported Configurations: There is a difference

between the network configurations that this application will support and the network configurations that can be identified by Internet Explorer. When you're connecting to a LAN/WLAN, when the Windows Firewall is enabled, when network configuration is set to 'Private' and when the connection Type is set to 'Network', this application will be able to operate. The rules allow for other configurations to also be supported, but these will be determined by the developer. When you're connecting to the Internet, when the Windows Firewall is enabled, when network configuration is set to 'Public' and when the connection Type is set to 'Internet', this application will be able to operate. There are no rules for other configurations. When you're connecting to a VPN, when the Windows Firewall is enabled, when the network configuration is set to 'Private' and when the connection

Type is set to 'VPN', this application will be able to operate. There are no rules for other configurations. When you're connecting to a dial-up modem, when the Windows Firewall is enabled, when network configuration is set to 'Public

**NoNet Crack (LifeTime) Activation Code**

================= NoNet is a small tool which injects its code into a target program at a specific location. The target program is usually a Windows application, but NoNet is capable of injecting code into other applications (even applications written in other languages) NoNet is designed to be used with applications which either have an executable part which requires Internet access (e.g. Steam and the Steam overlay) or which have code which attempts to use the Internet (e.g. the Steam Overlay and some web browsers). Before using NoNet, you should be aware of the following: 1. NoNet uses Windows hooking to inject the

## code. Windows hooking is a method of

replacing a function/method/user-defined function/event. This means that NoNet can only be used with applications that have a main function. This means that NoNet can't be used with executables (such as.bat files), modules (such as DLL files), and applications that use a binary or a script instead of a main function (e.g..com files,.exe files,.asp files, etc). 2. NoNet is not intended to prevent a program from accessing the Internet, so it is recommended to not use NoNet with programs that are supposed to access the Internet (such as Valve's Steam). 3. NoNet is designed to be used with Windows 7 and later. 4. NoNet is designed to be used with Windows 7 and later. It does not support Windows Vista or Windows XP. 5. NoNet is designed to be used with programs that have the Windows Sockets Application Programming Interface (WSAAPI) available (this is an API used to build programs which do networking and Internet access). NoNet currently supports

the use of functions WSASetLastError and WSASetSocketError for injecting code into the program (injecting a custom error will result in the program displaying a custom error message). Usage

================= How to use NoNet:  $=$  $=$  $=$  $=$  $=$  $=$  $=$  $=$  $=$  $=$  $=$  $=$  $\frac{1}{2}$  To use NoNet, you need to download and install NoNet's latest release. To uninstall NoNet:

================= To uninstall NoNet, you need to delete the NoNet application from the Start Menu and delete the NoNet registry keys under HKLM\SOF TWARE\Microsoft\Windows\CurrentVersi on\Uninstall You will also need to delete the NoNet folder from the program 1d6a3396d6

## **NoNet Crack + Torrent**

NoNet is a simple application that allows you to inject code into another program to disable a certain Windows Sockets (winsock) functionality. It does this by modifying the Program Key Table (this key table is located in the ntdll.dll Windows NT/2000/XP binary). The Program Key Table contains a 16-byte value called the "Program Filter Key". Each entry in the program key table contains one 16-byte program filter key. The purpose of the program key table is to allow different applications to have different firewall rules. You can also set the program filter key for specific processes. For example, you can disable the use of WSAAsyncSelect() by setting the program filter key to the following value: 0xaaaaaaaaaaaaaaaa Injection can be done in three different ways: 1. By modifying the binary itself, we can simply load the above ntdll.dll into a

process and inject the program filter key into its program key table, without requiring the binary to be running. The application will always have to be running to disable the WSAAsyncSelect() function. This works on most versions of Windows, but is not recommended for stability reasons as injecting into a non-executable process can often result in memory corruption. 2. By replacing the binary's ntdll.dll and inject the value into the process. The binary will have to be running for this to be effective. This is useful if the binary is crashing due to a corrupt ntdll.dll, but allows you to run the application while it is injected. The following steps outline how to accomplish this: 1. Create a patched copy of the ntdll.dll binary by using a hex editor. 2. Open the binary in a hex editor, search for the desired program filter key value (0xaaaaaaaaaaaaaaaa). 3. Replace the program filter key value with the new value. (0x59beb2a7ccb214f7) 4. Save the new ntdll.dll to a file. 5. Copy the file over the

original ntdll.dll and overwrite the existing ntdll.dll 6. Run the binary that you want to inject the key into. If you are unsure how to open a binary using a hex editor then you can use the following information to locate the desired ntdll.dll: Windows Version x.x.x.x OS Type: Windows x.

**What's New In NoNet?**

NoNet is a utility that injects code into other applications to prevent them from accessing the internet. It can be used to stop Steam, other games, or other applications from accessing the Internet. If Steam asks to update the application for some reason, even if you've never installed an update on your computer, you can use the utility to automatically install updates. You can use NoNet from the command prompt, batch file, or manually from an image you create yourself. NoNet Requirements: Windows XP, Vista, 7, 8, 8.1, or 10 (32-bit or 64-bit) How to Use: Download NoNet.zip Extract

the contents of the zip to the directory you wish to inject the code into. For example, the directory you wish to inject the code into would be \Program

Files\Steam\SteamApps\common\The Binding Of Isaac\If you extract this to a different directory, make sure to change the steamapps\common\ to the correct directory for your application. Open the folder that you've extracted the contents of the zip to, and run the NoNet.exe application A window will appear prompting you to select the application you want to inject the code into. The application in this example is Steam. If you want to inject code into your other application make sure to select the correct application Click on the 'Play' button to inject the code into the application. Injection Process: NoNet has the ability to inject code into any application that is capable of running a.exe file. This process is a little more advanced than just injecting code into a game or program. You can inject into other

programs by having NoNet load a.dll file into the application to be injected. The.dll file will be the first entry in the import table, meaning that it will be loaded before any other entry. The application is allowed to load the.dll file in whatever way is best for the application itself, so having the.dll file on the same folder as the exe file you're injecting into may not work. Examples: An application has two DLL files - the first is A.dll and the second is B.dll. B.dll also has a.exe. The.exe file is in the same folder as the.dll files and the.exe file has a single import entry for A.dll If the.exe file is the first entry in the import table of the app.dll, the code from the.dll is injected before the code from A.dll. If the.dll file is loaded after the.exe file, then the code from A.dll is injected into the.exe file before any code from the.dll file is injected. If the.dll file is loaded before the.exe file, then the code

**System Requirements For NoNet:**

\* 2GB RAM \* HD space of 1GB \* i3 or better processor \* NVIDIA Geforce 9500 GT or better, ATI X1950 Pro or better \* Windows 7 64-bit \* The game does NOT use any texture packs, so no requirements are needed for that. \* The game requires the modded version of the game for the best experience. Installation: -Download and install the mod and put the directory in your GTA V directory: \Documents\Rockstar **Games** 

<https://shevolve.online/?p=7389> [https://wocfolx.com/upload/files/2022/06/lNnffdELPCegkyqx5o48\\_07\\_01a4ba6579bf0fdc](https://wocfolx.com/upload/files/2022/06/lNnffdELPCegkyqx5o48_07_01a4ba6579bf0fdc8c2988616e4d4430_file.pdf) [8c2988616e4d4430\\_file.pdf](https://wocfolx.com/upload/files/2022/06/lNnffdELPCegkyqx5o48_07_01a4ba6579bf0fdc8c2988616e4d4430_file.pdf) <https://novinmoshavere.com/wp-content/uploads/2022/06/marleo.pdf> <https://fennylaw.com/compiler911-5590-crack-free/> <https://sfinancialsolutions.com/wp-content/uploads/2022/06/siobdari.pdf> [https://ameeni.com/upload/files/2022/06/SWLDyASVVBxmz8bsDVXa\\_07\\_01a4ba6579bf](https://ameeni.com/upload/files/2022/06/SWLDyASVVBxmz8bsDVXa_07_01a4ba6579bf0fdc8c2988616e4d4430_file.pdf) [0fdc8c2988616e4d4430\\_file.pdf](https://ameeni.com/upload/files/2022/06/SWLDyASVVBxmz8bsDVXa_07_01a4ba6579bf0fdc8c2988616e4d4430_file.pdf) <https://osteocertus.com/wp-content/uploads/2022/06/yamasas.pdf> <https://www.idees-piscine.com/wp-content/uploads/2022/06/halifer.pdf> <http://bonnethotelsurabaya.com/?p=3762> [https://sharingfield.com/upload/files/2022/06/WmMYgy1IOeFYe7Y1B9Gp\\_07\\_01a4ba65](https://sharingfield.com/upload/files/2022/06/WmMYgy1IOeFYe7Y1B9Gp_07_01a4ba6579bf0fdc8c2988616e4d4430_file.pdf) [79bf0fdc8c2988616e4d4430\\_file.pdf](https://sharingfield.com/upload/files/2022/06/WmMYgy1IOeFYe7Y1B9Gp_07_01a4ba6579bf0fdc8c2988616e4d4430_file.pdf) [https://sunuline.com/upload/files/2022/06/UHF8u4WzUwPy3ougLduC\\_07\\_1dfa0bebe3da5](https://sunuline.com/upload/files/2022/06/UHF8u4WzUwPy3ougLduC_07_1dfa0bebe3da5394791934c048d234bd_file.pdf) [394791934c048d234bd\\_file.pdf](https://sunuline.com/upload/files/2022/06/UHF8u4WzUwPy3ougLduC_07_1dfa0bebe3da5394791934c048d234bd_file.pdf) <https://www.la-pam.nl/quick-dict-crack-2022/> <http://simantabani.com/png-package-deluxe-crack-free-for-pc/> [https://eatlivebegrateful.com/zinjai-20120413-crack-torrent-activation-code-download](https://eatlivebegrateful.com/zinjai-20120413-crack-torrent-activation-code-download-updated-2022/)[updated-2022/](https://eatlivebegrateful.com/zinjai-20120413-crack-torrent-activation-code-download-updated-2022/)

<https://www.simonasnider.com/wp-content/uploads/2022/06/birder.pdf> [https://simplygroup.it/2022/06/07/original-calendar-crack-activation-key-free-download](https://simplygroup.it/2022/06/07/original-calendar-crack-activation-key-free-download-latest-2022/)[latest-2022/](https://simplygroup.it/2022/06/07/original-calendar-crack-activation-key-free-download-latest-2022/) <https://tropicalbrasil.pt/wp-content/uploads/2022/06/rapuri.pdf>

<https://www.simonasnider.com/wp-content/uploads/2022/06/dariyarm.pdf>

<https://www.digitalgreenwich.com/web-link-builder-crack-download/>

[https://vukau.com/upload/files/2022/06/uMAiZRQuPK2E4pJjNeFw\\_07\\_01a4ba6579bf0fd](https://vukau.com/upload/files/2022/06/uMAiZRQuPK2E4pJjNeFw_07_01a4ba6579bf0fdc8c2988616e4d4430_file.pdf) [c8c2988616e4d4430\\_file.pdf](https://vukau.com/upload/files/2022/06/uMAiZRQuPK2E4pJjNeFw_07_01a4ba6579bf0fdc8c2988616e4d4430_file.pdf)